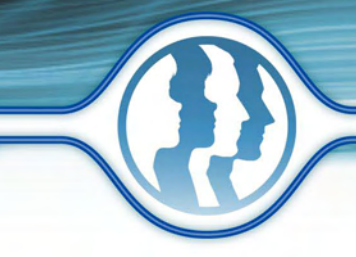

## **Product Comparison Chart**

Monheus Photo **Animation Suite** 

**Ionpheus hoto Mixer** 

This chart compares the features available in Morpheus Photo Morpher, Morpheus Photo Warper, Morpheus Photo Mixer, Morpheus Photo Animation Suite and the various editions of these products.

**Photo Warels** 

## Features

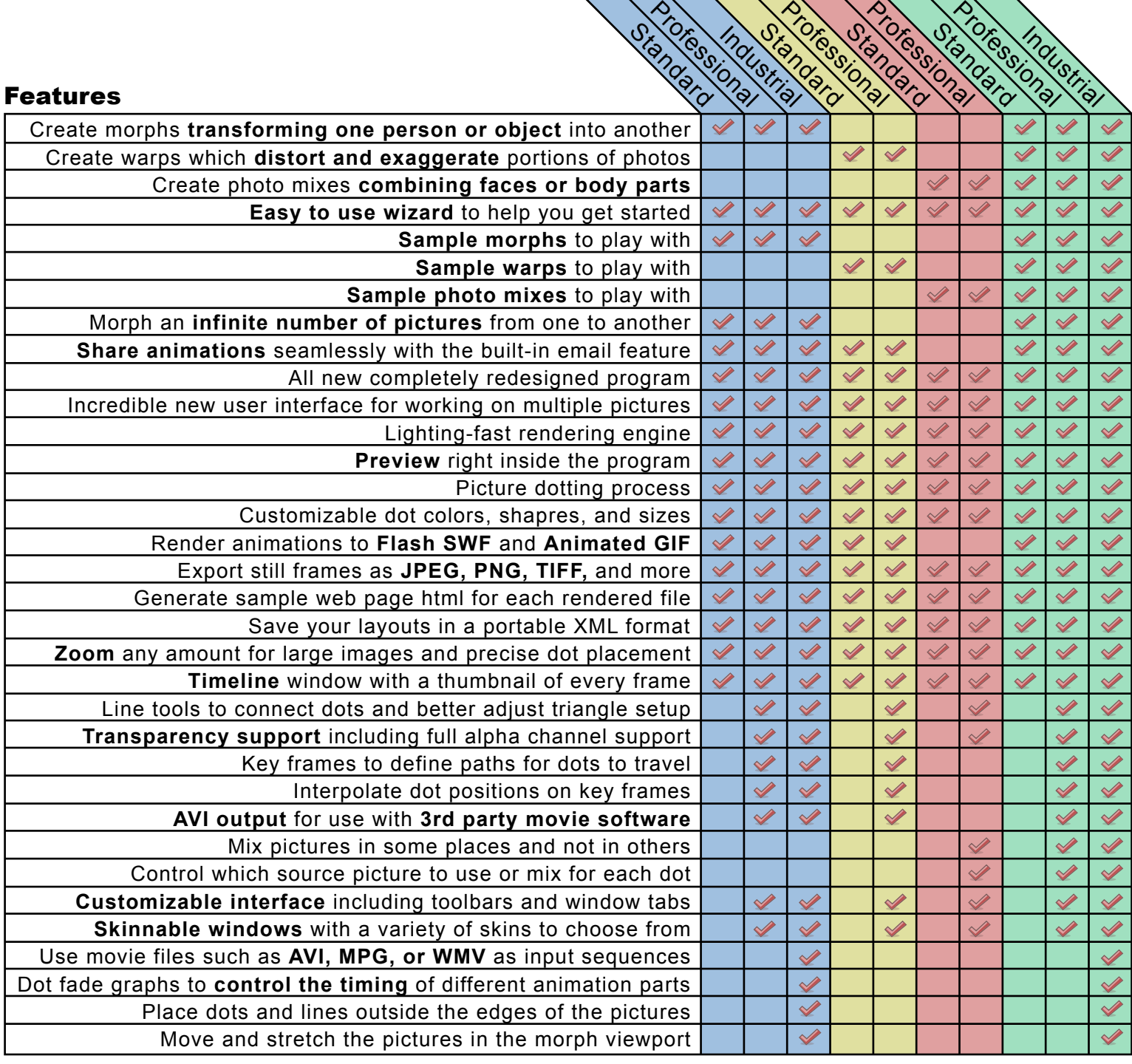

**Photo Morpheus**